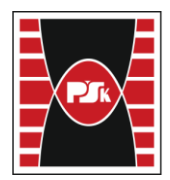

# **MODULE DESCRIPTION**

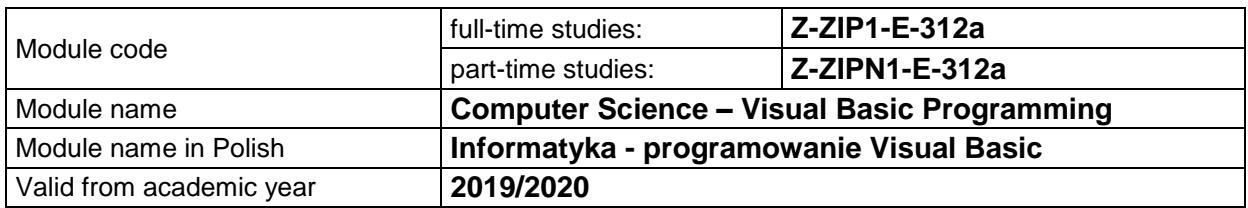

#### **MODULE PLACEMENT IN THE SYLLABUS**

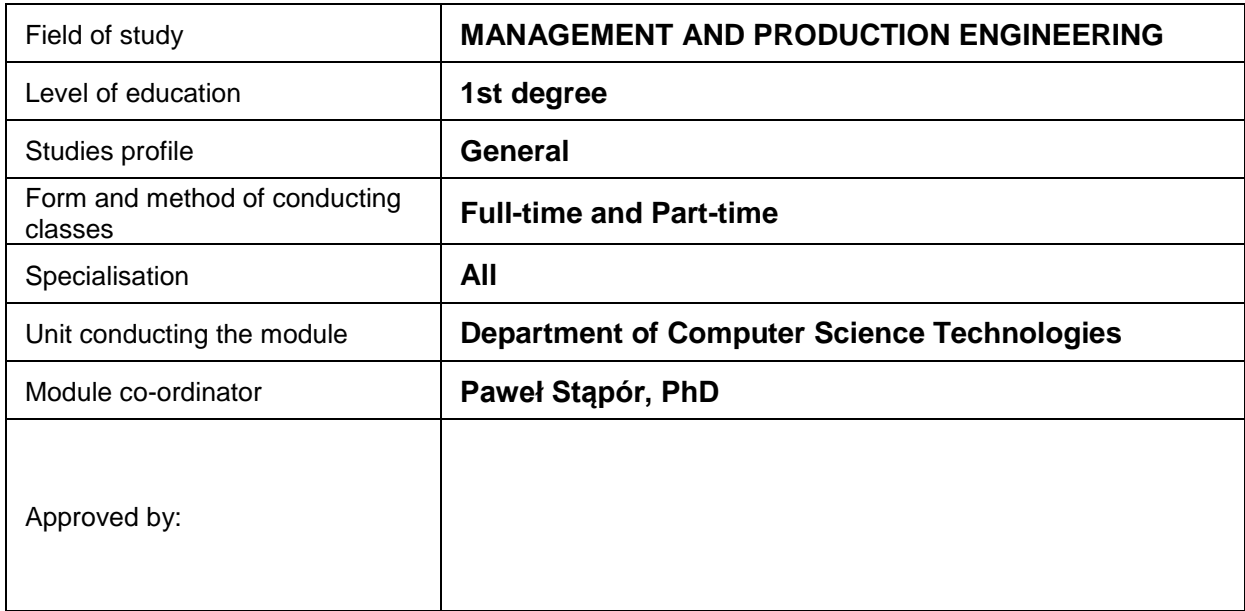

#### **MODULE OVERVIEW**

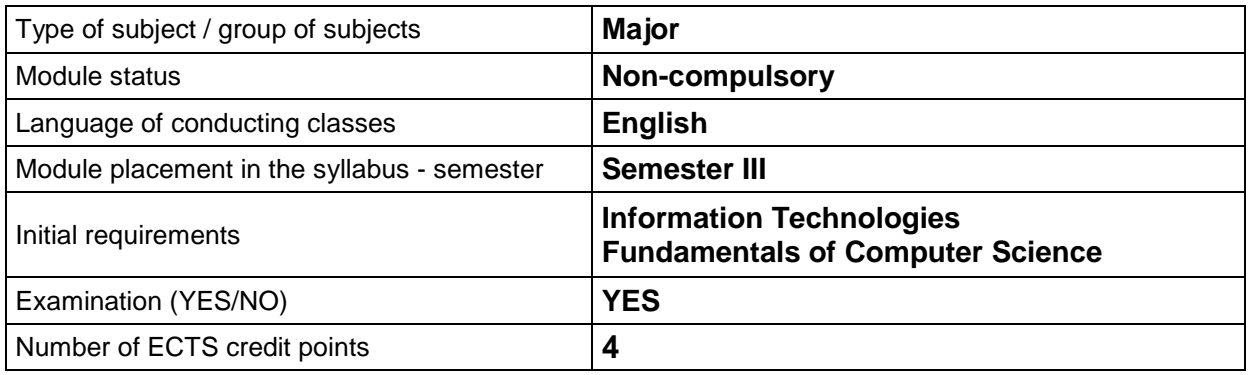

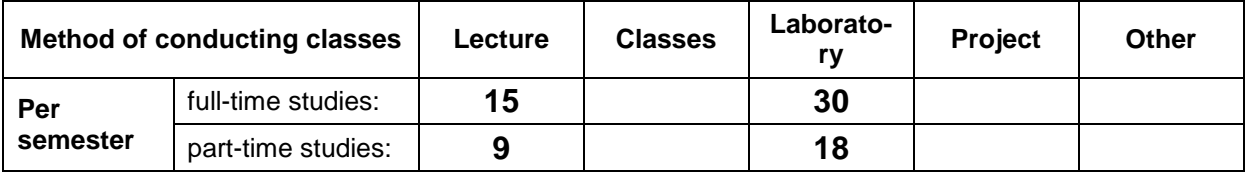

## **TEACHING RESULTS AND THE METHODS OF ASSESSING TEACHING RESULTS**

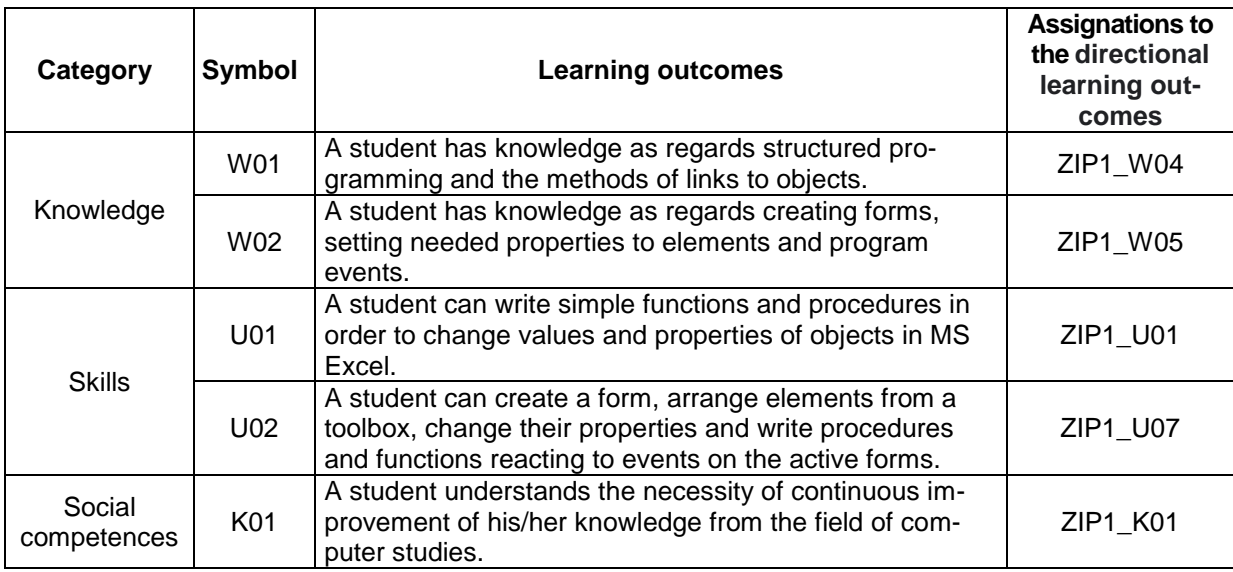

## **TEACHING CONTENTS**

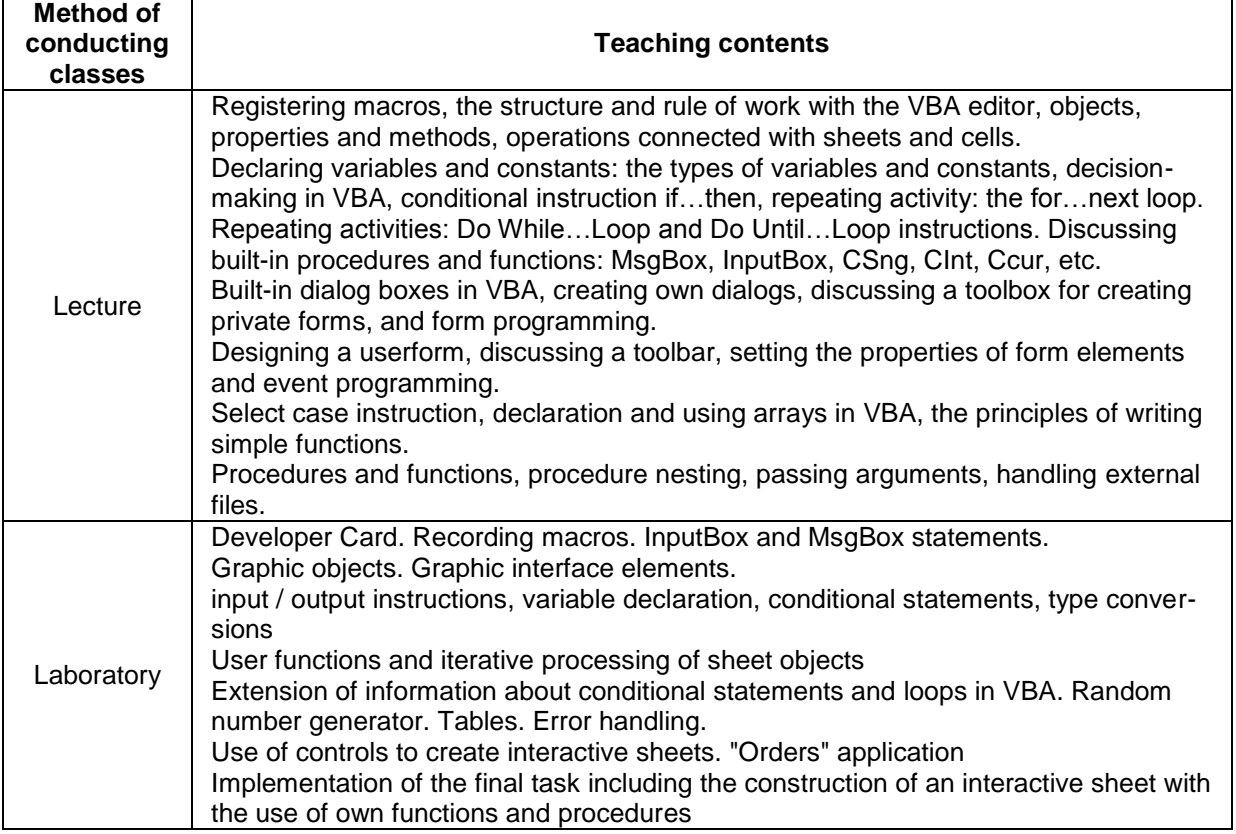

#### **METODS OF ASSESSING TEACHING RESULTS**

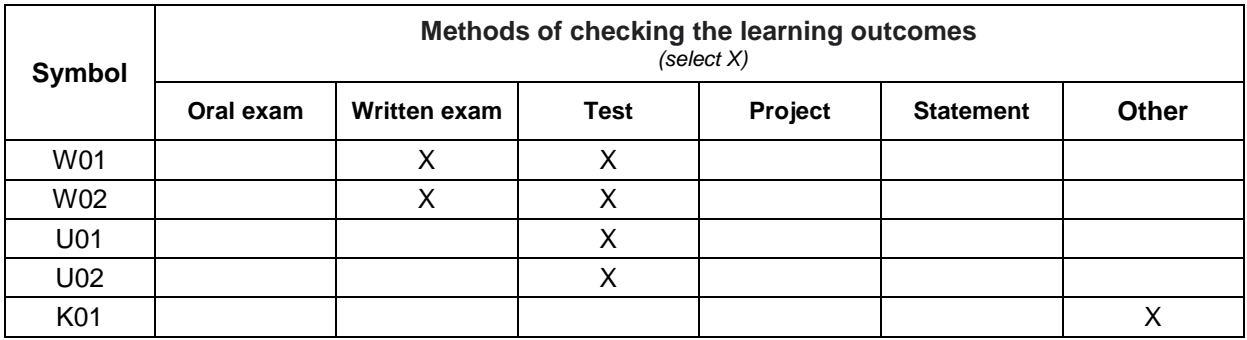

# **FORM AND CONDITIONS OF PASSING**

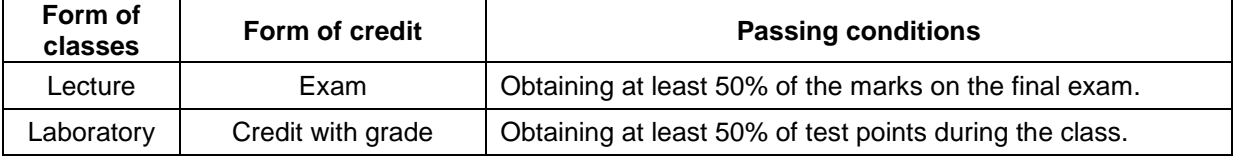

#### **STUDENT WORKLOAD**

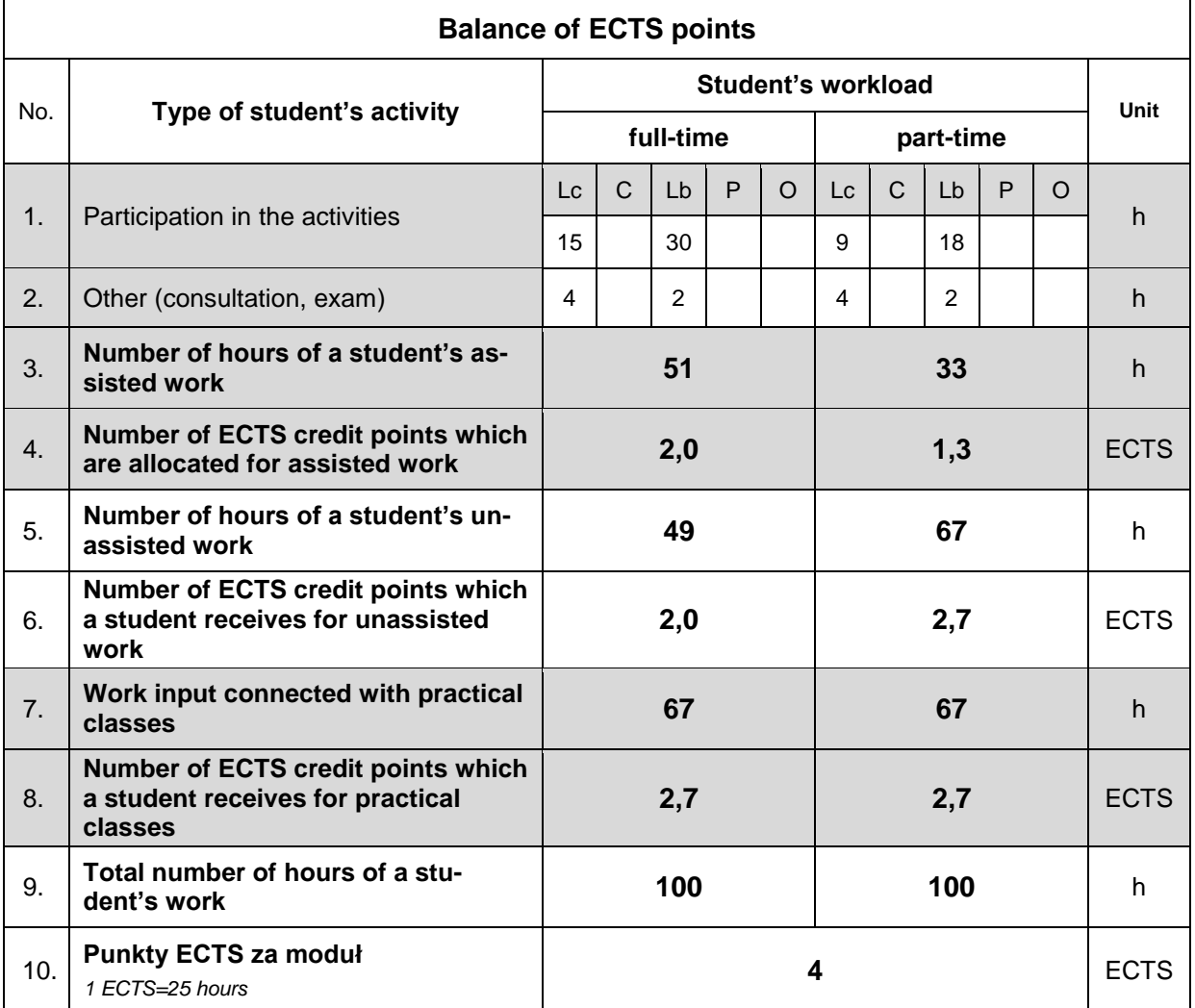

#### **LITERATURE**

- 1. Alexander M, Kusleika D., *Excel 2019 Power Programming with VBA*, John Wiley & Sons, Indianapolis, Indiana 2019.
- 2. Cormen T., H., Leiserson C., E., Rivest R., L., Stein C., *Introduction to Algorithms, fourth edition*, The MIT Press, Cambridge, MA, 2022.
- 3. Bradley P., *Excel VBA: A Step-By-Step Tutorial For Beginners To Learn Excel VBA Programming From Scratch*, Independently published, 2018.